# **OsmoGSMTester - Bug #3560**

# **nanoBTS multiTRX tests in osmo-gsm-tester Prod setup failing**

09/17/2018 02:26 PM - laforge

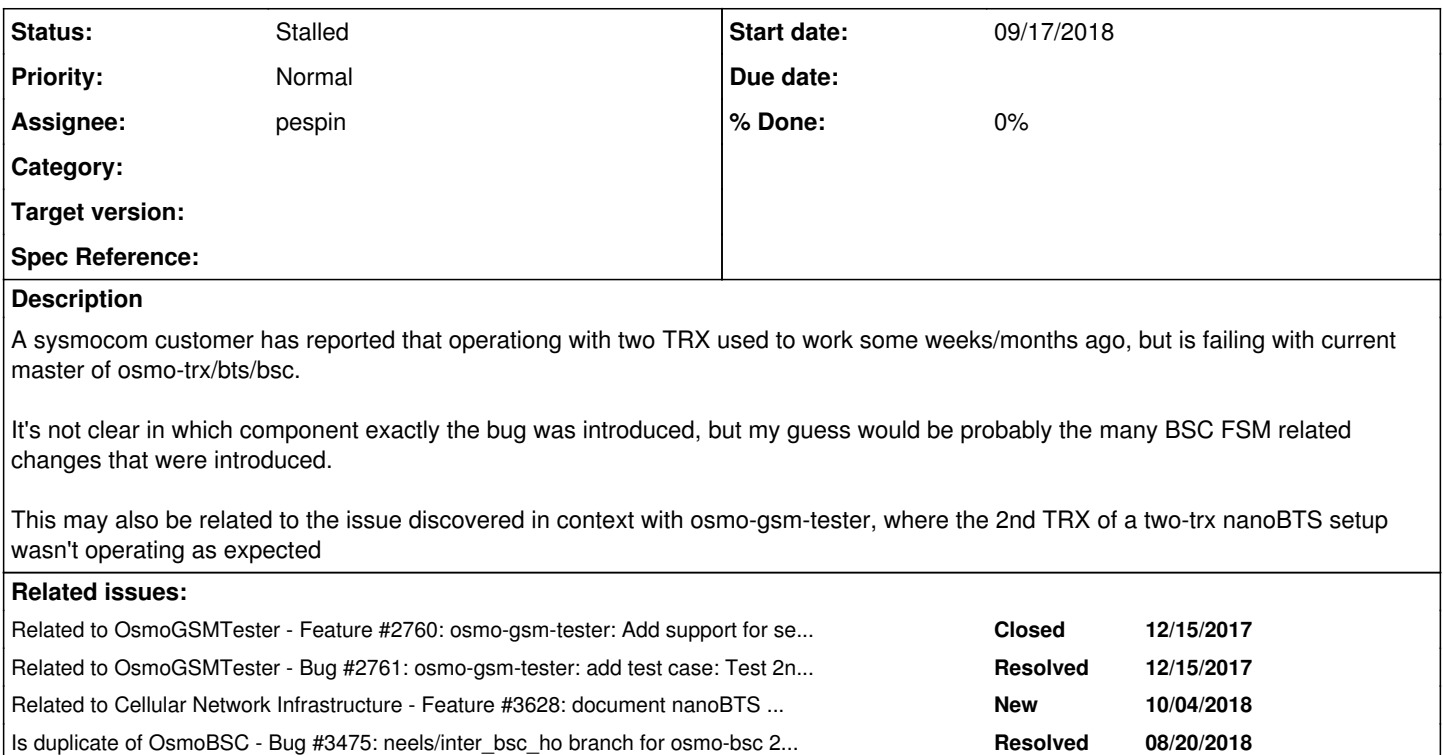

## **History**

# **#1 - 09/17/2018 02:30 PM - laforge**

*- Related to Feature #2760: osmo-gsm-tester: Add support for several (osmo-)trx to OsmoBtsTrx added*

# **#2 - 09/17/2018 02:30 PM - laforge**

*- Related to Bug #2761: osmo-gsm-tester: add test case: Test 2nd trx is correctly used added*

### **#3 - 09/17/2018 02:30 PM - laforge**

### **#4 - 09/17/2018 02:32 PM - pespin**

### **#5 - 09/17/2018 02:37 PM - pespin**

I recently patches to enable testing multiTRX support in osmo-gsm-tester with nanoBTS with osmo-bsc.git.

I think only the first TRX is checked for channels, despite configuring the BTS with 2 TRX and using "channel allocator descending".

### 2 RSL links seems to be set up fine, one on each TRX IP addr:

20180823165020902 DLINP <0015> input/ipa.c:265 accept()ed new link from 10.42.42.121 to port 3002 20180823165020906 DLINP <0015> bts\_ipaccess\_nanobts.c:481 Identified BTS 10/0/0 20180823165037242 DNM <0004> abis\_nm.c:2653 OC=BASEBAND-TRANSCEIVER(04) INST=(00,00,ff): IPACCESS(0xe1): RSL C ONNECT ACK IP=10.42.42.7 PORT=3003 STREAM=0x00 20180823165037730 DLINP <0015> input/ipa.c:265 accept()ed new link from 10.42.42.121 to port 3003 20180823165037734 DLINP <0015> bts\_ipaccess\_nanobts.c:481 Identified BTS 10/0/0 ... BTS 0: Failure Event Report: Type=communication failure, Severity=failure ceased, Probable cause=Manufacturer specific values: unknown 0x306, Additional Text=Network Failure. 20180823165224354 DNM <0004> abis\_nm.c:218 OC=BASEBAND-TRANSCEIVER(04) INST=(00,01,ff): STATE CHG: OP\_STATE=Di sabled AVAIL=Not installed(07) ADM=Locked ... 20180823165240748 DNM <0004> abis\_nm.c:218 OC=BASEBAND-TRANSCEIVER(04) INST=(00,01,ff): STATE CHG: OP\_STATE=Di sabled AVAIL=Dependency(05) ADM=Unlocked

20180823165240924 DNM <0004> abis\_nm.c:702 OC=BASEBAND-TRANSCEIVER(04) INST=(00,01,ff): bts=0 trx=0 Opstart AC K 20180823165240944 DNM <0004> abis\_nm.c:2653 OC=BASEBAND-TRANSCEIVER(04) INST=(00,01,ff): IPACCESS(0xe1): RSL C ONNECT ACK IP=10.42.42.7 PORT=3003 STREAM=0x00 20180823165240962 DNM <0004> abis\_nm.c:837 OC=RADIO-CARRIER(02) INST=(00,01,ff): Set Radio Carrier Attributes  $\Delta$ CK 20180823165241172 DNM <0004> abis\_nm.c:1992 OC=RADIO-CARRIER(02) INST=(00,01,ff): Sending OPSTART 20180823165241445 DNM <0004> abis\_nm.c:702 OC=RADIO-CARRIER(02) INST=(00,01,ff): bts=0 trx=0 Opstart ACK 20180823165241576 DLINP <0015> input/ipa.c:265 accept()ed new link from 10.42.42.122 to port 3003 20180823165241579 DLINP <0015> bts\_ipaccess\_nanobts.c:481 Identified BTS 10/0/1 20180823165241579 DRSL <0003> osmo\_bsc\_main.c:282 bootstrapping RSL for BTS/TRX (0/1) on ARFCN 52 using MCC-MN C 901-70 LAC=58 CID=58 BSIC=63

### I still need to check what's going on with following message:

BTS 0: Failure Event Report: Type=communication failure, Severity=failure ceased, Probable cause=Manufacturer specific values: unknown 0x306, Additional Text=Network Failure.

#### It may be just the message I think we use to send the BTS version.

#### And then it seems only channels from 1st TRX are available:

20180823165336688 DMSC <0007> osmo\_bsc\_bssap.c:726 Found matching audio type: half rate SPEECH\_AMR for channel  $_t$ ype = {  $ch\_indctr=0x1$ ,  $ch\_rate\_type=0xa$ ,  $perm\_s$ pch=[ 42 21 11 01 25 05 ] } 20180823165336688 DMSC <0007> osmo\_bsc\_bssap.c:757 SUBSCR\_CONN(conn4)[0x612000006820]{ACTIVE}: Received Event ASSIGNMENT\_START 20180823165336689 DMSC <0007> bsc\_subscr\_conn\_fsm.c:342 SUBSCR\_CONN(conn4)[0x612000006820]{ACTIVE}: state\_chg to ASSIGNMENT 20180823165336689 DMSC <0007> assignment\_fsm.c:304 Assignment: incrementing rate counter: assignment:attempted Assignment attempts. 20180823165336689 DAS <0012> fsm.c:299 assignment(conn4)[0x6120000063a0]{WAIT\_LCHAN\_ACTIVE}: Allocated 20180823165336689 DAS <0012> fsm.c:329 assignment(conn4)[0x6120000063a0]{WAIT\_LCHAN\_ACTIVE}: is child of SUBSC R\_CONN(conn4)[0x612000006820] 20180823165336689 DRLL <0000> lchan\_select.c:159 (bts=0) lchan\_select\_by\_type(TCH\_H) 20180823165336689 DRLL <0000> lchan\_select.c:71 looking for lchan TCH/H: (bts=0,trx=0,ts=7,pchan=PDCH,state=UN  $USED)$  is  $I = TCH/H$ 20180823165336689 DRLL <0000> lchan\_select.c:71 looking for lchan TCH/H: (bts=0,trx=0,ts=6,pchan=PDCH,state=UN USED) is != TCH/H 20180823165336689 DRLL <0000> lchan\_select.c:71 looking for lchan TCH/H: (bts=0,trx=0,ts=5,pchan=TCH/F,state=U NUSED) is != TCH/H 20180823165336689 DRLL <0000> lchan\_select.c:71 looking for lchan TCH/H: (bts=0,trx=0,ts=4,pchan=TCH/F,state=U NUSED) is != TCH/H 20180823165336689 DRLL <0000> lchan\_select.c:71 looking for lchan TCH/H: (bts=0,trx=0,ts=3,pchan=TCH/F,state=U NUSED) is != TCH/H 20180823165336689 DRLL <0000> lchan\_select.c:71 looking for lchan TCH/H: (bts=0,trx=0,ts=2,pchan=TCH/F,state=U NUSED) is != TCH/H 20180823165336689 DRLL <0000> lchan\_select.c:71 looking for lchan TCH/H: (bts=0,trx=0,ts=1,pchan=SDCCH8,state= IN\_USE) is != TCH/H 20180823165336689 DRLL <0000> lchan\_select.c:71 looking for lchan TCH/H: (bts=0,trx=0,ts=0,pchan=CCCH+SDCCH4,s tate=UNUSED) is != TCH/H 20180823165336689 DRLL <0000> lchan\_select.c:71 looking for lchan TCH/F: (bts=0,trx=0,ts=7,pchan=PDCH,state=UN  $U$ SED) is  $!=$  TCH/F 20180823165336689 DRLL <0000> lchan\_select.c:71 looking for lchan TCH/F: (bts=0,trx=0,ts=6,pchan=PDCH,state=UN  $USED$ ) is  $!=$  TCH/F 20180823165336689 DRLL <0000> lchan\_select.c:86 looking for lchan TCH/F: (bts=0,trx=0,ts=5,pchan=TCH/F,state=U NUSED) ss=0 is available 20180823165336689 DCHAN <0010> lchan\_select.c:253 lchan(0-0-5-TCH\_F-0)[0x612000007720]{UNUSED}: (type=TCH\_F) S elected

#### **#6 - 09/29/2018 08:35 PM - laforge**

#### **#7 - 09/29/2018 08:38 PM - laforge**

I would have loved to have a look at a pcap file and share my thoughts, but unfortunately there is none attached to this issue (nor to the sysmocom internal one where this first came up) :(

#### pespin wrote:

I still need to check what's going on with following message:

BTS 0: Failure Event Report: Type=communication failure, Severity=failure ceased, Probable cause=Manufacturer specific values: unknown

Well, the event report indicates "failure ceased". So basically the BTS is informing you that at some previous time, it was unable to connect to the BSC, but that this failure has now been ceased and the communication has been established again. So nothing surprising. OsmoBSC should not interpret such a message or handle it in any other way than to log it in the log file. It shouldn't change the behavior of OsmoBSC.

### **#8 - 09/29/2018 08:42 PM - laforge**

*- Assignee changed from sysmocom to pespin*

#### When I look at this snippet:

20180823165240748 DNM <0004> abis\_nm.c:218 OC=BASEBAND-TRANSCEIVER(04) INST=(00,01,ff): STATE CHG: OP\_STATE=Di sabled AVAIL=Dependency(05) ADM=Unlocked 20180823165240924 DNM <0004> abis\_nm.c:702 OC=BASEBAND-TRANSCEIVER(04) INST=(00,01,ff): bts=0 trx=0 Opstart AC K 20180823165240944 DNM <0004> abis\_nm.c:2653 OC=BASEBAND-TRANSCEIVER(04) INST=(00,01,ff): IPACCESS(0xe1): RSL C ONNECT ACK IP=10.42.42.7 PORT=3003 STREAM=0x00 20180823165240962 DNM <0004> abis\_nm.c:837 OC=RADIO-CARRIER(02) INST=(00,01,ff): Set Radio Carrier Attributes ACK 20180823165241172 DNM <0004> abis\_nm.c:1992 OC=RADIO-CARRIER(02) INST=(00,01,ff): Sending OPSTART 20180823165241445 DNM <0004> abis\_nm.c:702 OC=RADIO-CARRIER(02) INST=(00,01,ff): bts=0 trx=0 Opstart ACK 20180823165241576 DLINP <0015> input/ipa.c:265 accept()ed new link from 10.42.42.122 to port 3003 20180823165241579 DLINP <0015> bts\_ipaccess\_nanobts.c:481 Identified BTS 10/0/1 20180823165241579 DRSL <0003> osmo\_bsc\_main.c:282 bootstrapping RSL for BTS/TRX (0/1) on ARFCN 52 using MCC-MN C 901-70 LAC=58 CID=58 BSIC=63

#### What stands out is:

a) I don't see that the individual timeslots are initialized at all. we see the radio carrier is opstart'ed, but its state is still "Dependency", as the individual timeslots haven't gone through the OML state machine dance of setting attributes (mainly the channel combination), starting them individually, ...

b) We see OML initialization for TRX 1, but then a few lines later we see that a new OML link for exactly that transceiver 10/0/1 is established. So either the link is dropped in between (which might hint us to where/when the bug happens), or we have multiple TRXs that identify themselves using the same unit-id to us?

In any case, a pcap file should contain answers to all those questions... Please share!

### **#9 - 09/30/2018 10:41 AM - laforge**

*- Is duplicate of Bug #3475: neels/inter\_bsc\_ho branch for osmo-bsc 2TRX configured but OSMO-BSC only uses the first TRX configuration added*

### **#10 - 10/03/2018 02:51 PM - pespin**

Attaching trial-157-run.tgz containing all recorded information while running test "gprs:nanobts+band-900+mod-bts0-numtrx2+mod-bts0-chanallocdescend" with multiTRX (2) nanobts.

pcap file with Abis is in directory

"run.2018-10-03\_16-16-09/gprs:nanobts+band-900+mod-bts0-numtrx2+mod-bts0-chanallocdescend/ping.py/osmo-bsc\_10.42.42.9/pcap/". I picked this one instead of voicecall due to test being more simple (only 1 MS being used). It can be seen that it searches in descending order but only checks TRX0 while trying to allocate chan to do location update.

See "run.2018-10-03\_16-16-09/gprs:nanobts+band-900+mod-bts0-numtrx2+mod-bts0-chanallocdescend/ping.py/osmo-bsc\_10.42.42.9/stderr":

```
20181003162423278 DRSL <0003> abis_rsl.c:1359 (bts=0) CHAN RQD: reason: Location updating (ra=0x04, neci=0x01,
 chreq_reason=0x03)
20181003162423278 DRLL <0000> lchan_select.c:159 (bts=0) lchan_select_by_type(SDCCH)
20181003162423278 DRLL <0000> lchan_select.c:71 looking for lchan SDCCH8: (bts=0,trx=0,ts=7,pchan=PDCH,state=U
NUSED) is != SDCCH8
20181003162423278 DRLL <0000> lchan_select.c:71 looking for lchan SDCCH8: (bts=0,trx=0,ts=6,pchan=PDCH,state=U
NUSED) is != SDCCH8
20181003162423278 DRLL <0000> lchan_select.c:71 looking for lchan SDCCH8: (bts=0,trx=0,ts=5,pchan=TCH/F,state=
UNUSED) is != SDCCH8
20181003162423278 DRLL <0000> lchan_select.c:71 looking for lchan SDCCH8: (bts=0,trx=0,ts=4,pchan=TCH/F,state=
UNUSED) is != SDCCH8
20181003162423278 DRLL <0000> lchan_select.c:71 looking for lchan SDCCH8: (bts=0,trx=0,ts=3,pchan=TCH/F,state=
UNUSED) is != SDCCH8
20181003162423278 DRLL <0000> lchan_select.c:71 looking for lchan SDCCH8: (bts=0,trx=0,ts=2,pchan=TCH/F,state=
UNUSED) is != SDCCH8
20181003162423278 DRLL <0000> lchan_select.c:86 looking for lchan SDCCH8: (bts=0,trx=0,ts=1,pchan=SDCCH8,state
=UNUSED) ss=0 is available
```
20181003162423278 DCHAN <0010> lchan\_select.c:253 lchan(0-0-1-SDCCH8-0)[0x6120000066a0]{UNUSED}: (type=SDCCH) Selected 20181003162423278 DCHAN <0010> abis\_rsl.c:1423 lchan(0-0-1-SDCCH8-0)[0x6120000066a0]{UNUSED}: (type=SDCCH) MS: Channel Request: reason=LOCATION\_UPDATE ra=0x04 ta=0 20181003162423278 DCHAN <0010> lchan\_fsm.c:316 lchan(0-0-1-SDCCH8-0)[0x6120000066a0]{UNUSED}: Received Event L CHAN\_EV\_ACTIVATE 20181003162423278 DCHAN <0010> lchan\_fsm.c:495 lchan(0-0-1-SDCCH8-0)[0x6120000066a0]{UNUSED}: state\_chg to WAI T\_TS\_READY 20181003162423279 DCHAN <0010> lchan\_fsm.c:521 lchan(0-0-1-SDCCH8-0)[0x6120000066a0]{WAIT\_TS\_READY}: (type=SDC CH) Activation requested: FOR\_MS\_CHANNEL\_REQUEST voice=no MGW-ci=none type=SDCCH tch-mode=SIGNALLING 20181003162423279 DTS <0011> lchan\_fsm.c:525 timeslot(0-0-1-SDCCH8)[0x612000008f20]{UNUSED}: Received Event TS EV\_LCHAN\_REQUESTED 20181003162423279 DTS <0011> timeslot\_fsm.c:328 timeslot(0-0-1-SDCCH8)[0x612000008f20]{UNUSED}: state\_chg to I N\_USE 20181003162423279 DCHAN <0010> timeslot\_fsm.c:104 lchan(0-0-1-SDCCH8-0)[0x6120000066a0]{WAIT\_TS\_READY}: Receiv ed Event LCHAN\_EV\_TS\_READY 20181003162423279 DCHAN <0010> lchan\_fsm.c:539 lchan(0-0-1-SDCCH8-0)[0x6120000066a0]{WAIT\_TS\_READY}: state\_chg to WAIT\_ACTIV\_ACK 20181003162423279 DRSL <0003> abis\_rsl.c:475 (bts=0,trx=0,ts=1,pchan=SDCCH8,state=IN\_USE) Tx RSL Channel Activ ate with act\_type=INITIAL 20181003162423279 DLMI <0017> input/ipaccess.c:343 TX 2: 08 21 01 41 03 00 06 04 00 03 01 00 05 06 64 41 e0 32 72 00 04 00 0d 05 18 00 20181003162423284 DLMI <0017> input/ipaccess.c:243 RX 2: 08 22 01 41 08 93 82 20181003162423284 DCHAN <0010> abis\_rsl.c:1126 lchan(0-0-1-SDCCH8-0)[0x6120000066a0]{WAIT\_ACTIV\_ACK}: (type=SD CCH) Rx CHAN ACTIV ACK 20181003162423284 DCHAN <0010> abis\_rsl.c:1138 lchan(0-0-1-SDCCH8-0)[0x6120000066a0]{WAIT\_ACTIV\_ACK}: Received Event LCHAN\_EV\_RSL\_CHAN\_ACTIV\_ACK 20181003162423284 DCHAN <0010> lchan\_fsm.c:663 lchan(0-0-1-SDCCH8-0)[0x6120000066a0]{WAIT\_ACTIV\_ACK}: (type=SD CCH) Tx RR Immediate Assignment 20181003162423284 DCHAN <0010> lchan\_fsm.c:712 lchan(0-0-1-SDCCH8-0)[0x6120000066a0]{WAIT\_ACTIV\_ACK}: state\_ch g to WAIT\_RLL\_RTP\_ESTABLISH

# **#11 - 10/03/2018 03:17 PM - pespin**

*- File trial-157-run.tgz added*

# **#12 - 10/03/2018 04:22 PM - pespin**

Looking at the pcap trace (OML+RSL) it seems it takes several rounds of turning on the 2nd TRX, but it finally is turned on and at around frame 895 we can see RF Resource INDication coming from each TRX (trx0=10.42.42.121:35893, trx1=10.42.42.122:31662), and that's a few frames before the channel allocation is processed.

So most probably indeed something is messed up during the several activation retries of the 2nd TRX.

#### **#13 - 10/03/2018 05:57 PM - pespin**

#### Submitted:

<https://gerrit.osmocom.org/#/c/osmo-bsc/+/11221> abis\_nm\_get\_ts: Return TS of correct TRX, not always TRX0

Hopefully it will fix it, testing now.

# **#14 - 10/03/2018 06:08 PM - pespin**

*- File trial-158-run.tgz added*

After that patch, channel allocation for Location Update looks first for channels in TRX1, so that part is fixed. However test is failing now later when trying to send a USSD code (used "-s ussd:trx-b200+mod-bts0-numtrx2+mod-bts0-chanallocdescend" now). I'll continue looking at this tomorrow. [totally wrong test run initially, don't look at crossed text].

### **#15 - 10/04/2018 09:36 AM - pespin**

*- File deleted (trial-158-run.tgz)*

### **#16 - 10/04/2018 09:44 AM - pespin**

### *- File trial-161-run.tgz added*

Test "gprs:nanobts+band-900+mod-bts0-numtrx2+mod-bts0-chanallocdescend" passes fine now. However, "voice:nanobts+band-900+mod-bts0-numtrx2+mod-bts0-chanallocdescend" is still failing. I attach a test run with all the information.

It seems most of the call setup is working fine, but it fails finally because we receive an "Assignment Failure" from nanobts RSL TRX0 in frame 1117,

# **#17 - 10/04/2018 02:45 PM - pespin**

*- File trial-165-run.tgz added*

I submitted following patch for osmo-gsm-tester to add SDCCH8 in TRX1, this way we also test if SDCCH chans are correctly allocated in TRX1: <https://gerrit.osmocom.org/#/c/osmo-gsm-tester/+/11225>

I actually had to fix the example configuration for nanoBTS because it used to set it in TS0, but nanoBTS seems to allow it in TS1: <https://gerrit.osmocom.org/#/c/openbsc/+/11234/>

After that, I run a ussd test and now it fails before time with similar lower layer issues. It fails now when trying to assign the SDCCH8 in TRX1 to do the location update. "Immediate Assignnment" is sent to the BTS, but the MS/BTS never answers to it and the BSC times out after 3 seconds and sends an "Immediate Assignment Reject" message.

So indeed it looks like some kind of time sync issue between TRX?

Related: Harald created this ticket to document/implement nanoBTS calibration procedure: [#3628](https://osmocom.org/issues/3628)

### **#18 - 10/04/2018 02:45 PM - pespin**

*- Related to Feature #3628: document nanoBTS calibration procedure using ipaccess-config tool added*

## **#19 - 10/04/2018 02:54 PM - pespin**

*- Subject changed from 2nd TRX of 2-TRX osmo-bts-trx setup not working anymore to 2nd TRX of 2-TRX osmo-bsc setup not working anymore*

# **#20 - 11/01/2018 05:49 PM - pespin**

*- Project changed from OsmoBSC to OsmoGSMTester*

*- Subject changed from 2nd TRX of 2-TRX osmo-bsc setup not working anymore to nanoBTS multiTRX tests in osmo-gsm-tester Prod setup failing*

General issue with multiTRX is fixed now, see last comments in [#3475](https://osmocom.org/issues/3475).

However, multiTRX tests using nanoBTS in osmo-gsm-tester are still failing, so I rename this task to look at that specific issue.

# **#21 - 11/09/2018 03:46 PM - pespin**

*- Status changed from New to Resolved*

Closing after more than 1 week of stating issue is fixed.

### **#22 - 11/09/2018 03:49 PM - pespin**

*- Status changed from Resolved to In Progress*

# **#23 - 04/01/2019 09:14 AM - pespin**

*- Status changed from In Progress to Stalled*

### **#24 - 09/04/2019 09:16 AM - laforge**

*- Priority changed from High to Normal*

# **Files**

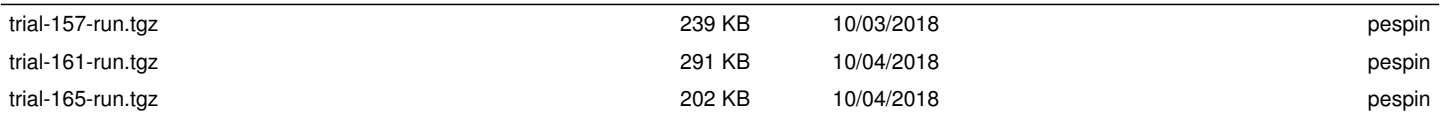